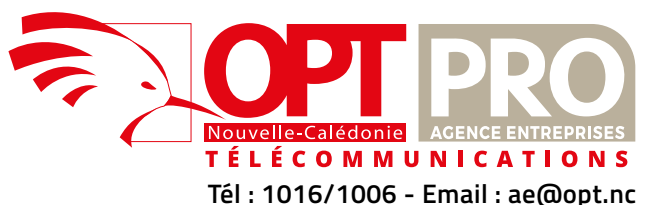

**2**

## **GSM fixe / Data + Internet Mobile DEMANDE D'OUVERTURE DE PORT**

AFFAIRE SUIVIE PAR

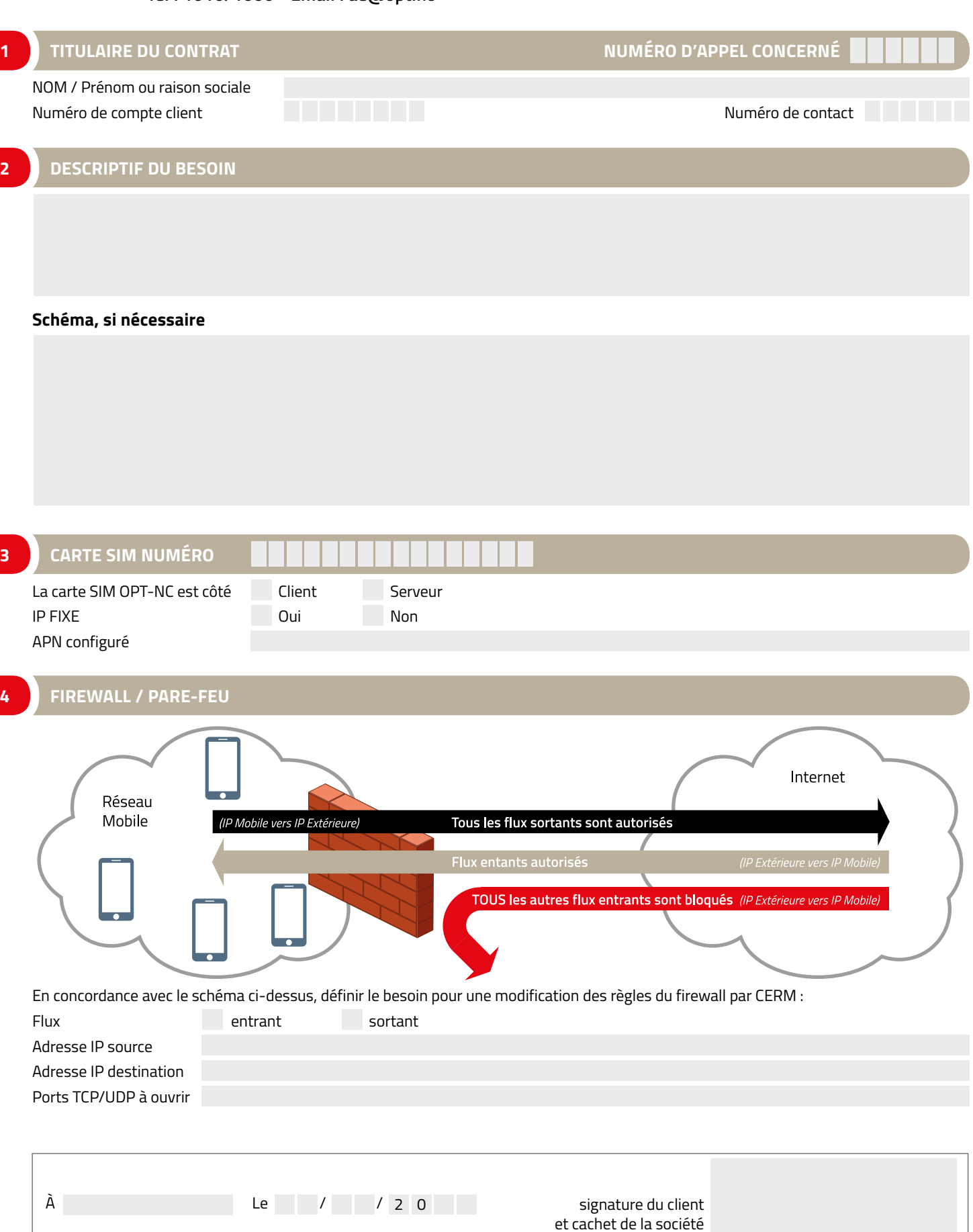